# Take2 Newsletter

#### http://www.take2.co.nz July 2015

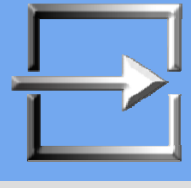

## *Generic Enrolment Form*

The Ministry of Education has yet to produce a generic enrolment form for 2016. The problem seems to relate to the issue of IRD numbers and "legal and privacy issues". All of which were eminently foreseeable. Unfortunately the movement of managers in and between government agencies doesn't lend itself to this kind of foresight. As you can see from the recent photo below, at least one of the riders on the inter-agency merry-go-round is severely blinkered.

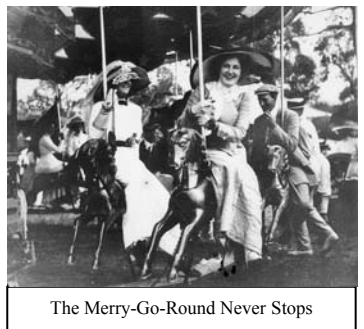

## *IRD Numbers*

On the topic of IRD numbers the Privacy Commissioner has finally caught up with the Ministry and IRD's invalid use of the number in the SDR. The number is now to be phased out of the SDR sometime soon, and we imagine that it will be removed from the generic enrolment form when it is finally released.

In passing one wonders idly how, and by which organisations, NSNs are used nowadays in a manner of which the Privacy Commissioner would not approve.

#### *NSI*

And on the topic of the NSI we recently received a notice that searching for names containing apostrophes where the apostrophe is the first letter of a word within the name e.g. Simina 'ofa will not return expected results.

(Note that when an apostrophe is embedded into a word in a name the search should be successful e.g. O'Brien.)

The bug is a bit of a problem because it may cause duplicate NSI records to be created for a single person. If you think this may have happened to you, please request a merge of the two records.

## *SDR Round*

At the risk of repeating ourselves, please **remember that the August SDR round has been moved forward. The extract date is 7 August and the last day for submission is 21 August.** Richard T, do you think this is bold enough?

We have updated our SDR-related Tip Sheets (12, 13, 14, and 43) on the Take2 website. On the next page you will find a Top Tip that lists SDR validation warning that may need your attention.

### *Investment Plan: Regions*

In preparing the investment plan on Workspace 2 you are required to assign a TLA (territorial local authority) to the mix of provision records. A dropdown list is provided with all TLAs.

Now, if you have kept up with TEC's requirements you will know that each course enrolment reported through the SDR must have a delivery site, and that delivery site must have been registered on the TEC secure web site. When the delivery site is registered and a street address is added, TEC's web site determines a TLA code. It is labelled "City District".

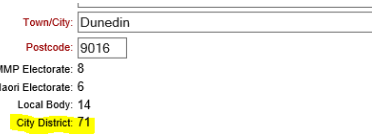

71 is Dunedin City. How do you know that 71 is Dunedin City? Well helpfully, and for those with extremely good eyesight, TEC has provided two maps that list TLAs.

Take2 is capable of reporting EFTS by site code if you use the *EFTS by Month and Delivery Site* report, and can therefore assist you with your investment planning.

However, if you haven't registered delivery sites in this way you may need to resort to assigning a "region" to each student (done on the *Other Details* tab of the *Students* form), using TLAs as the lookup values. An Excel file of TLA's is attached to the email with this Newsletter. Enter the list of TLA's you need on the *Internal Lookups* form in the Administration Module.

Take2's statistical dataset reporting tool can then produce a report that breaks down EFTS by region. Tick the *Course Enrolments* dataset and, if you want age/ethnicity data as well, also tick the *Students* dataset.

#### *Top Tip – SDR Validation Warnings*

The STEO validation produces a list of errors and warnings. Errors must be fixed before continuing. A warning may be an issue that needs fixing or may be caused by perfectly ordinary enrolments and cannot be fixed (e.g. warnings 109 and 110). The list below is of warnings that may need your attention. Warnings **highlighted in yellow** could affect your funding. Warnings highlighted in blue could adversely affect the calculation of your performance indicators.

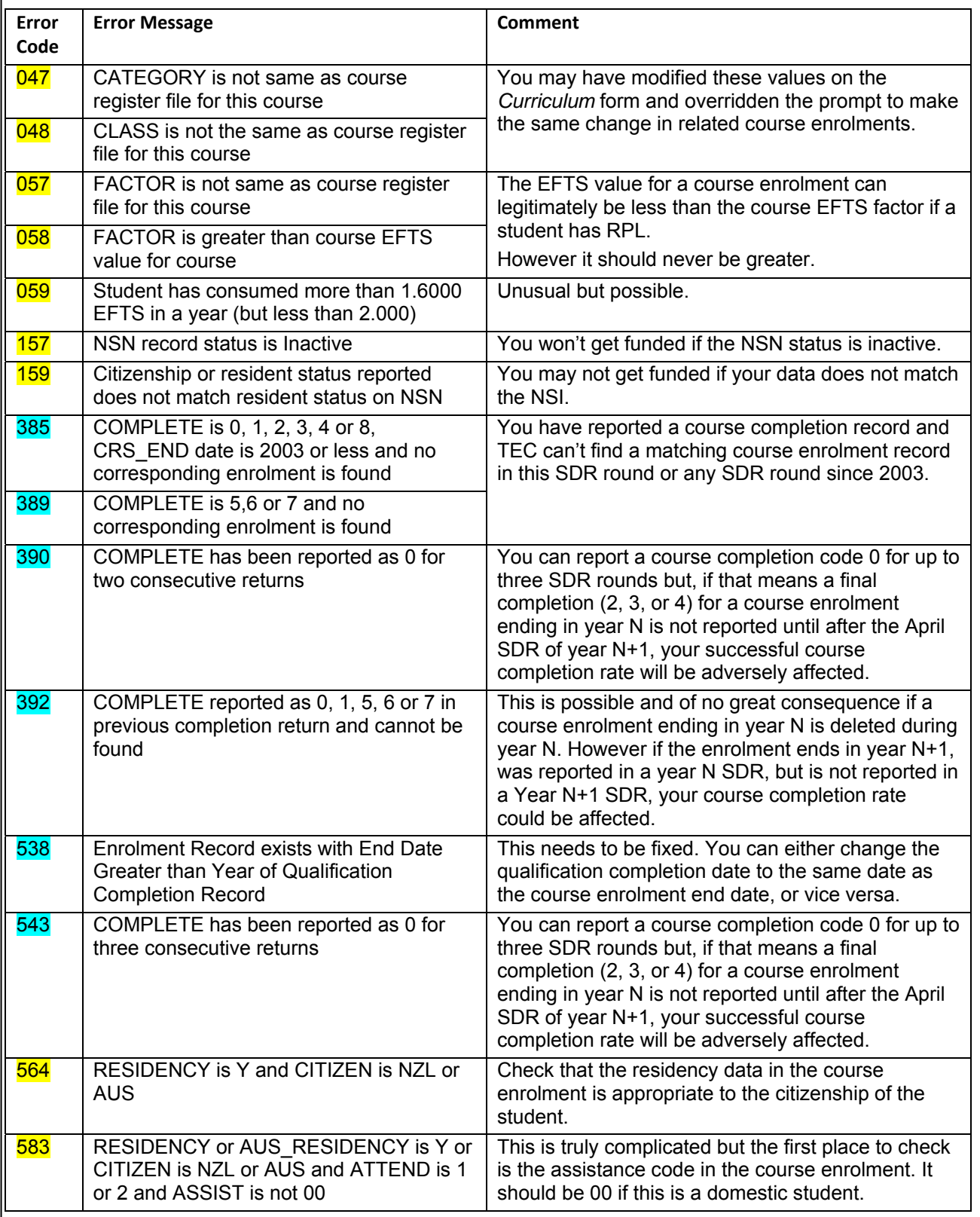